## Tips for Timely Graduation

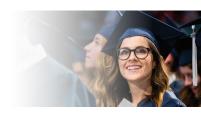

· Plan it Out

Plan your courses under the Progress Report tab in MyMAP to make it easier to register for classes each semester. Contact your college advisement center for help (advisement.byu.edu).

 Take 14 Credit Hours Taking 14-15 credit hours each semester (instead of 12) can save you 2 semesters of tuition!

 Search the Catalog The University Catalog is a great source for information on majors, policies, MAPs, etc. (catalog.byu.edu).

 Clear Your Holds Check MyMAP to make sure your account doesn't have any holds before your priority registration date. This will help you be able to register on time.

 Use the Class Schedule and Schedule Builder Go to **classschedule.byu.edu** to search for classes by day, time, teacher, etc. You can also use the Schedule Builder (**enrollment.byu.edu/registrar/schedule-builder**) to help you find an optimal class schedule that fits your needs.

 Use the Registration Cart Plan ahead by saving class sections to your Registration Cart in MyMAP. You must submit your Registration Cart by 6 p.m. MT the night before your priority registration date. You will be automatically added to available sections later that evening (registrar.byu.edu/registration-cart).

 Declare a Major

Please note that students are required to declare a major by the time they have earned 60 BYU credit hours (excluding language exam credits).

## **BYU** Enrollment Services

enrollment.byu.edu | 801-422-4104 | D155 ASB